**SetDirectory@"C:\\drorbn\\AcademicPensieve\\Classes\\16-475-ProblemSolving"**

C:\drorbn\AcademicPensieve\Classes\16-475-ProblemSolving

```
col2 = ImageCollage[
Scaled[1] →
 Import /@ FileNames[RegularExpression@"\\d\\d.png", {"Quiz2StudentFigures"}],
"Fit", 1600,
Method → "ClosestPacking", Background → White, Padding → Red, ImagePadding → 4
```
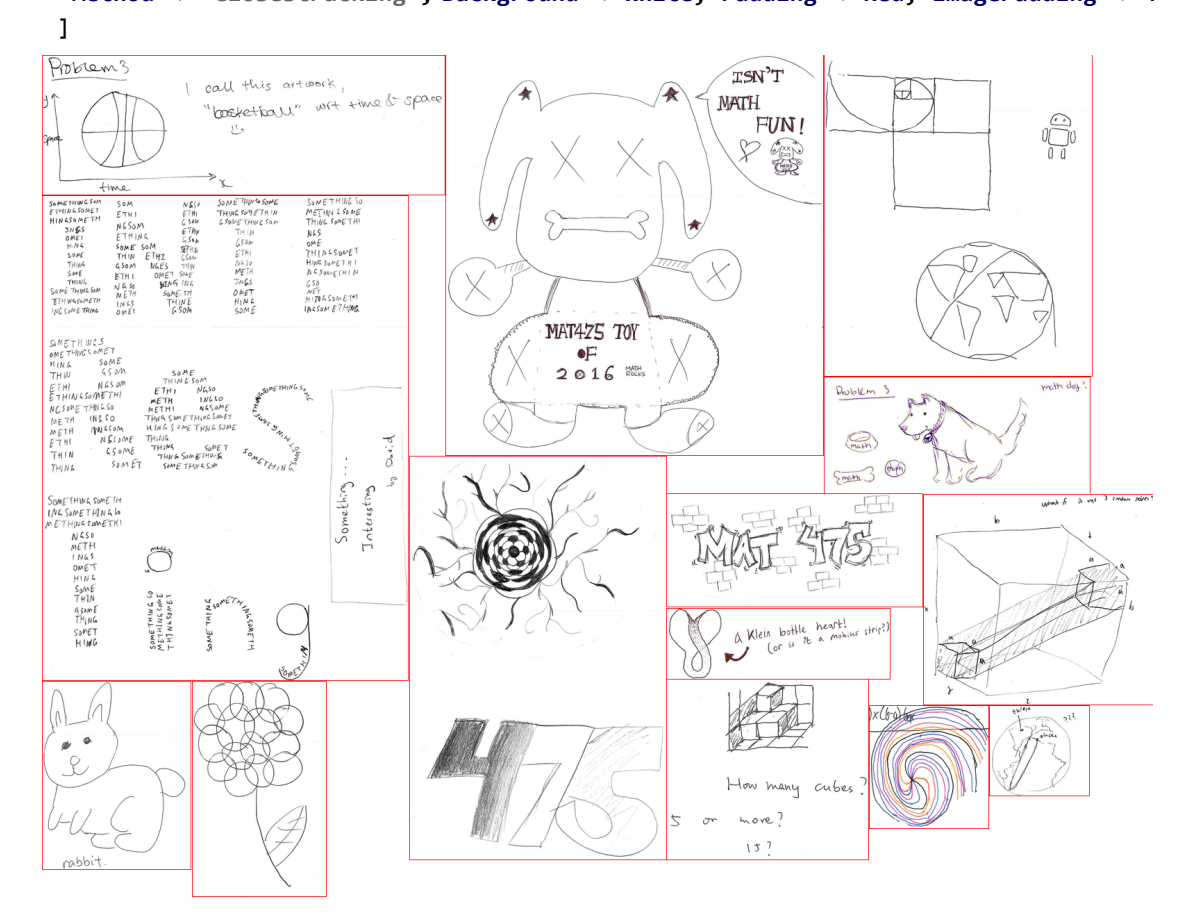

**Export["Quiz2StudentFigures/Collage.png", col2]** Quiz2StudentFigures/Collage.png

**col3 = ImageCollage[ Scaled[1] → Import /@ FileNames[RegularExpression@"\\d\\d.png", {"Quiz3StudentProposals"}], "Fit", 1600, Method → "ClosestPacking", Background → White, Padding → Red, ImagePadding → 4 ]**

**Export["Quiz3StudentProposals/Collage.png", col3]**

Quiz3StudentProposals/Collage.png